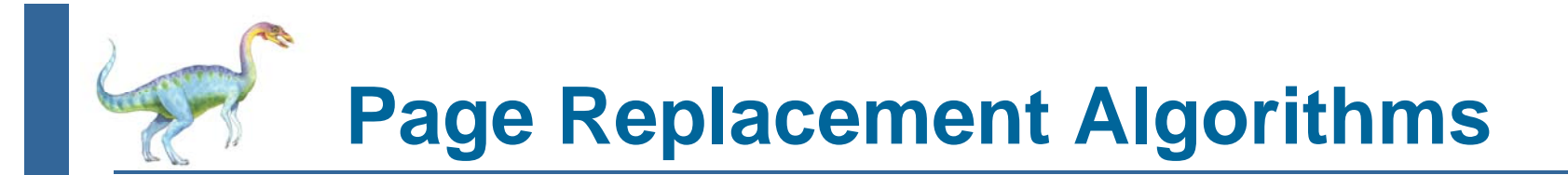

- F. MIN, OPT (optimal)
- $\sim$  RANDOM
	- evict random page
- $\mathcal{L}_{\text{max}}$  FIFO (first-in, first-out)
	- **•** give every page equal *residency*
- $\mathcal{O}(\mathbb{R}^d)$ LRU (least-recently used)
- $\mathbb{R}^2$ MRU (most-recently used)

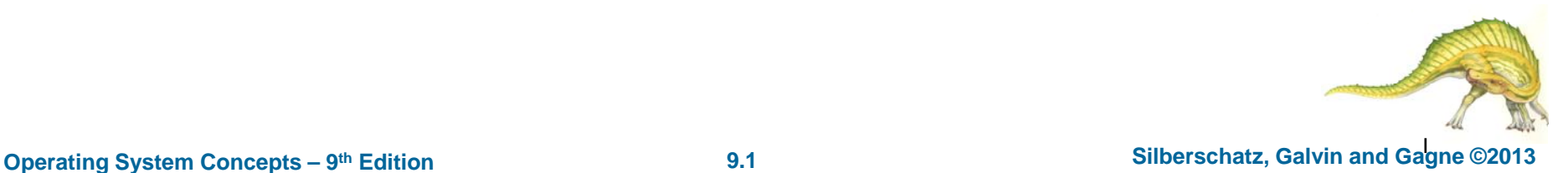

#### **First-In-First-Out (FIFO) Algorithm**

- Π Reference string: **7,0,1,2,0,3,0,4,2,3,0,3,0,3,2,1,2,0,1,7,0,1**
- П 3 frames (3 pages can be in memory at a time per process)

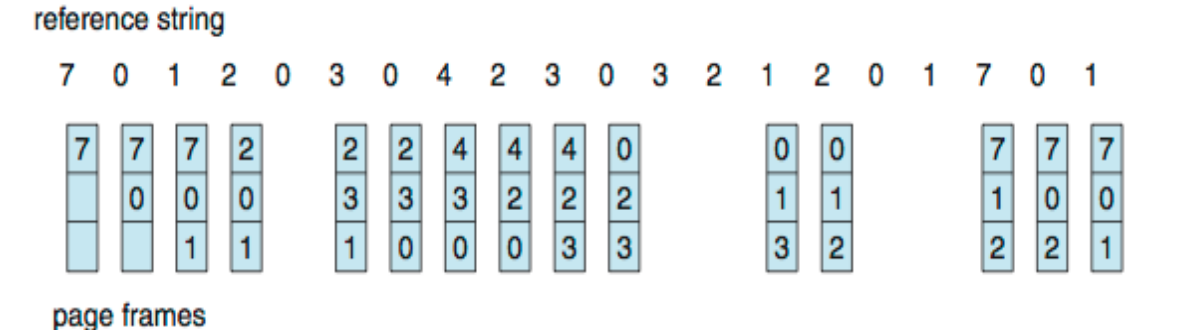

- 15 page faults
- П Can vary by reference string: consider 1,2,3,4,1,2,5,1,2,3,4,5
	- $\bullet$  Adding more frames can cause more page faults!
		- **Belady**'**s Anomaly**
- How to track ages of pages?
	- $\bullet$ Just use a FIFO queue

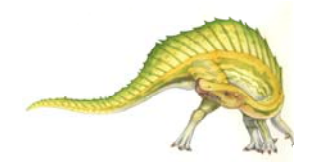

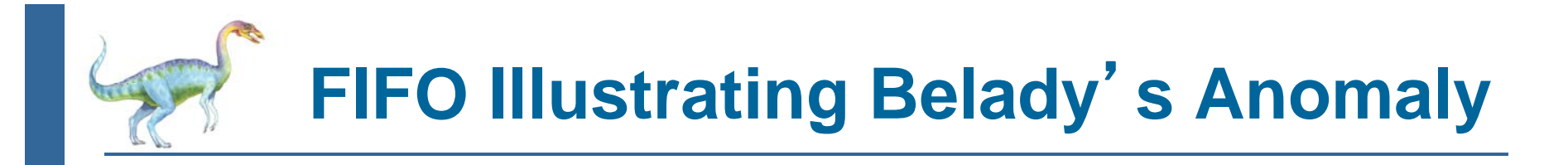

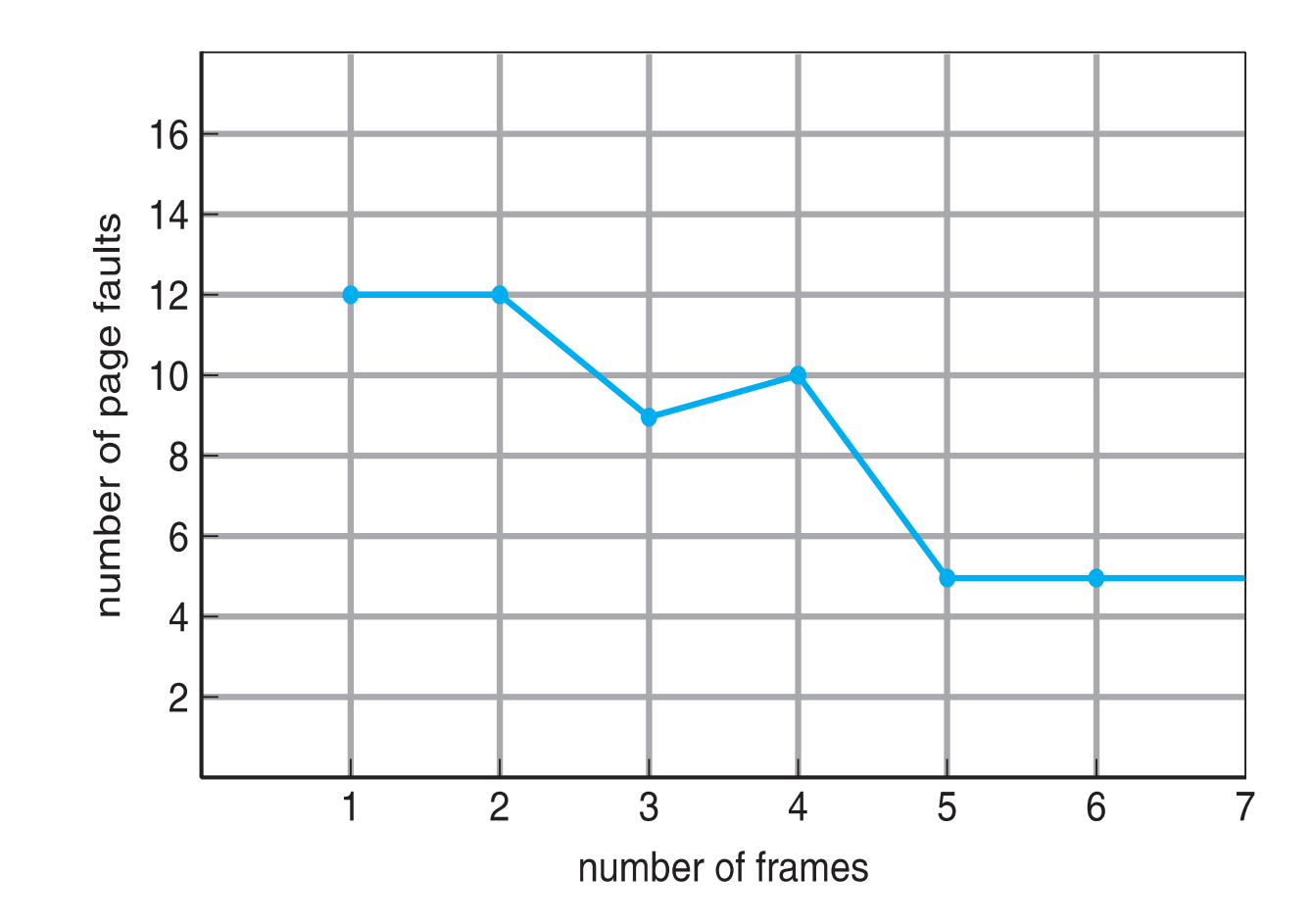

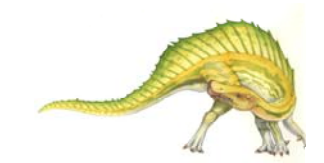

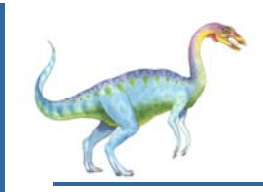

#### **Optimal Algorithm**

- $\overline{\phantom{a}}$  Replace page that will not be used for longest period of time
	- $\bullet$ 9 is optimal for the example
- $\overline{\phantom{a}}$  How do you know this?
	- Can't read the future
- $\overline{\phantom{a}}$ Used for measuring how well your algorithm performs

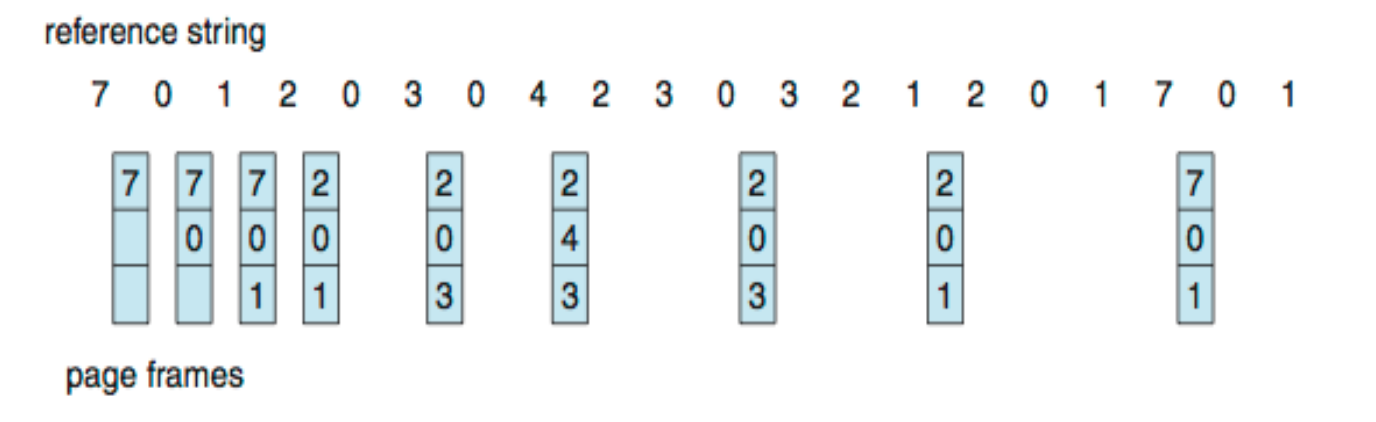

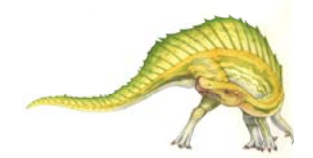

# **Least Recently Used (LRU) Algorithm**

- П Use past knowledge rather than future
- Π Replace page that has not been used in the most amount of time
- Π Associate time of last use with each page

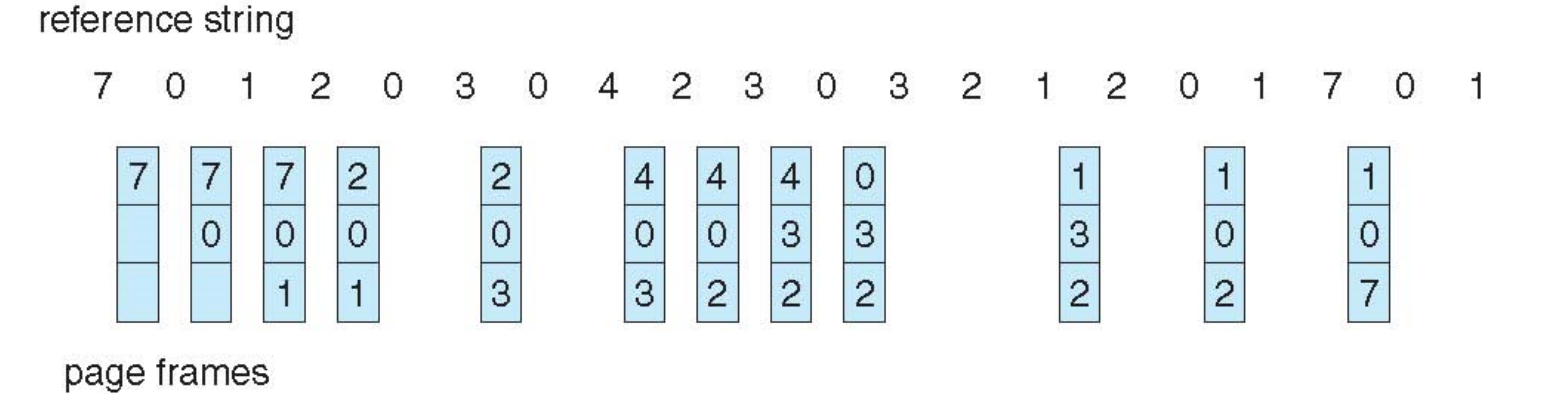

- П 12 faults – better than FIFO but worse than OPT
- Π Generally good algorithm and frequently used
- But how to implement?

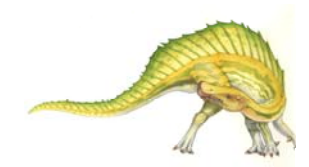

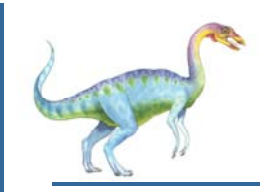

## **LRU Algorithm (Cont.)**

- Counter implementation
	- $\bullet$  Every page entry has a counter; every time page is referenced through this entry, copy the clock into the counter
	- 0 When a page needs to be changed, look at the counters to find smallest value
		- ▶ Search through table needed
- $\overline{\phantom{a}}$  Stack implementation
	- 0 Keep a stack of page numbers in a double link form:
	- $\bullet$  Page referenced:
		- **► move it to the top**
		- $\rightarrow$  requires 6 pointers to be changed
	- 0 But each update more expensive
	- 0 No search for replacement
- $\overline{\phantom{a}}$  LRU and OPT are cases of **stack algorithms** that don't have Belady's Anomaly

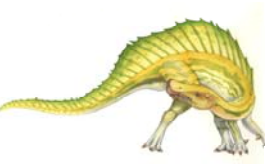

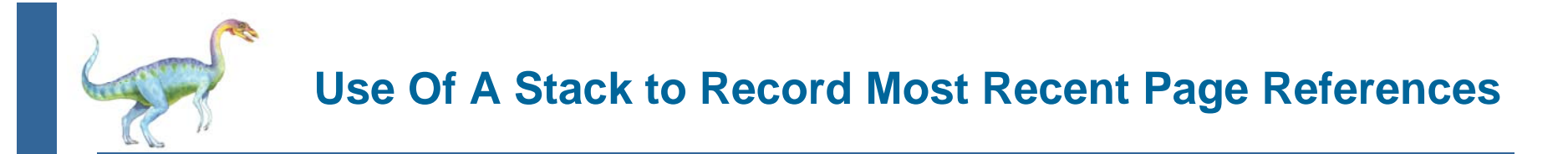

reference string

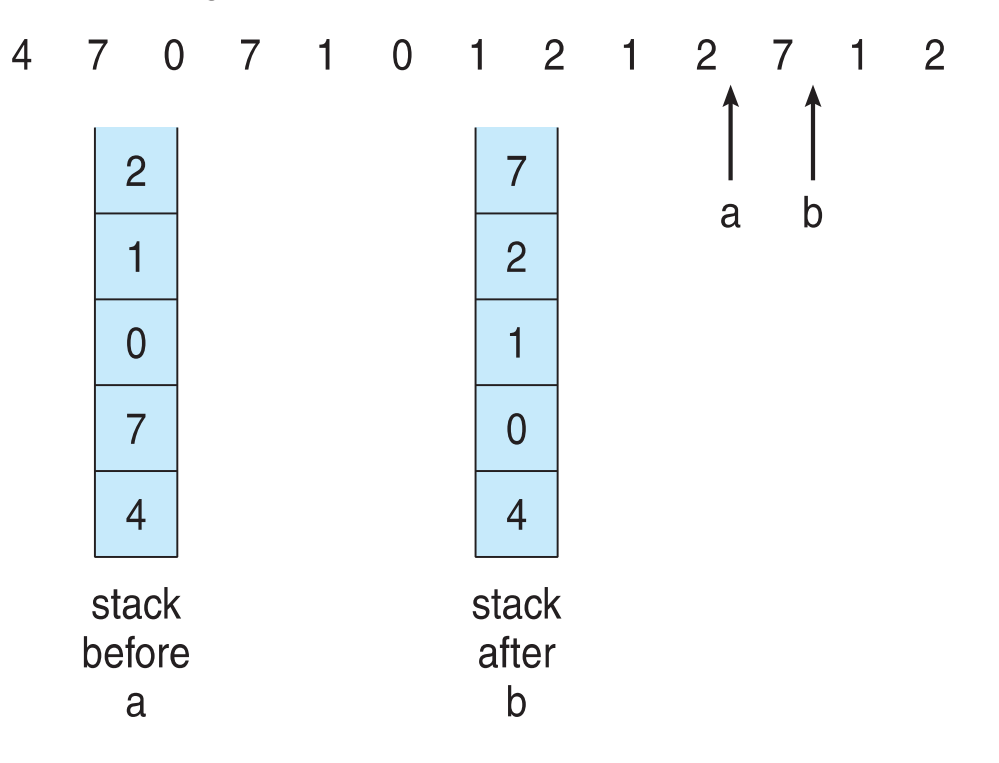

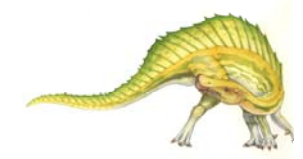

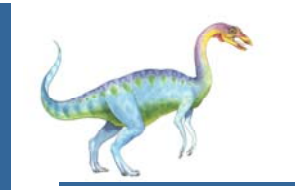

## **LRU Approximation Algorithms**

- $\overline{\phantom{a}}$ LRU needs special hardware and still slow
- $\overline{\phantom{a}}$  **Reference bit**
	- 0 With each page associate a bit, initially  $= 0$
	- 0 When page is referenced bit set to 1
	- $\bullet$ Replace any with reference bit  $= 0$  (if one exists)
		- We do not know the order, however
- $\overline{\phantom{a}}$  **Second-chance algorithm**
	- 0 Generally FIFO, plus hardware-provided reference bit
	- 0 **Clock** replacement
	- $\bullet$  If page to be replaced has
		- Reference bit =  $0 \rightarrow$  replace it
		- reference bit  $= 1$  then:
			- set reference bit 0, leave page in memory
			- replace next page, subject to same rules

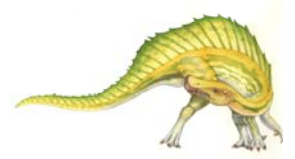

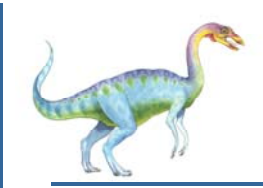

#### **Second-Chance (clock) Page-Replacement Algorithm**

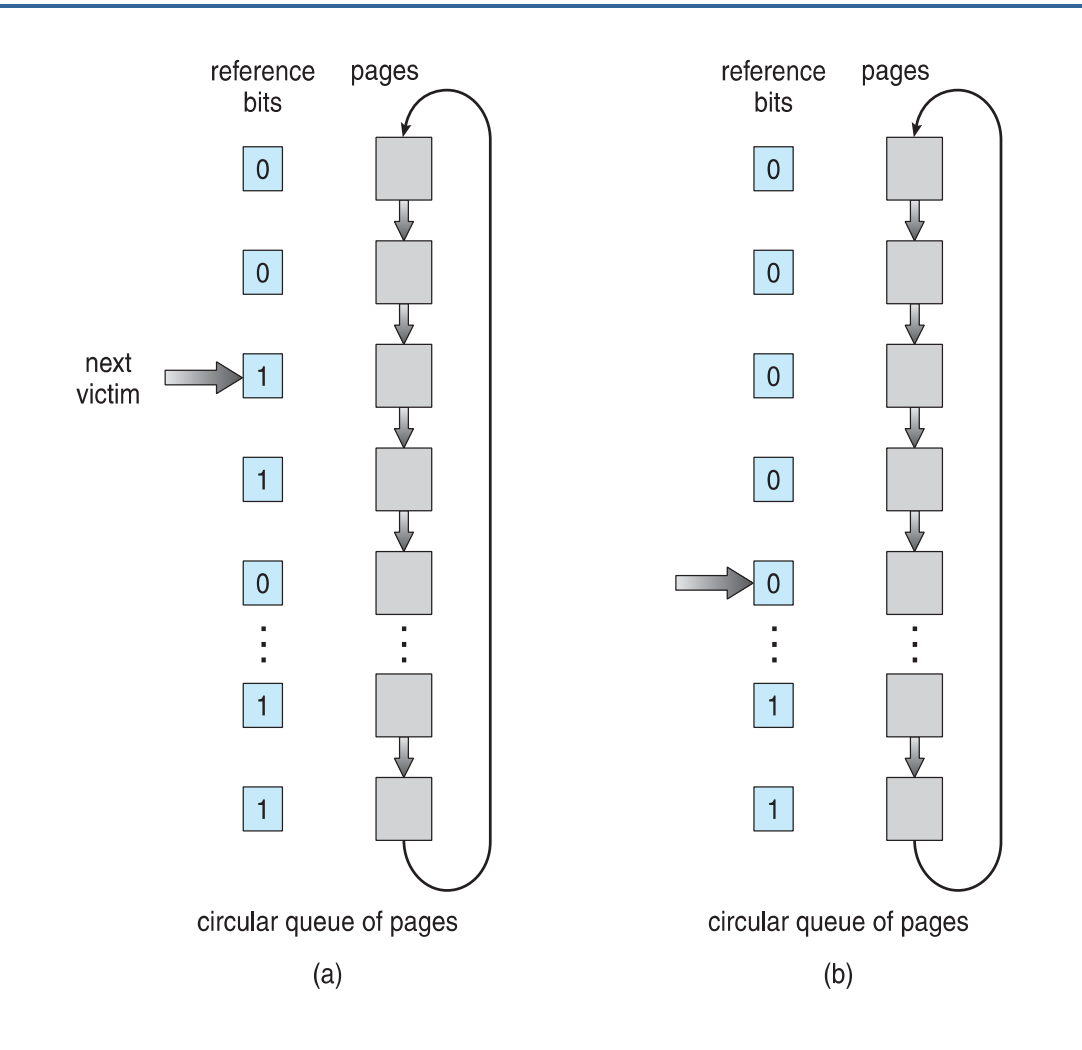

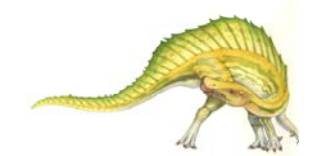

**Operating System Concepts – 9<sup>th</sup> Edition <b>19th 19.9 19.9 Silberschatz, Galvin and Gagne ©2013** 

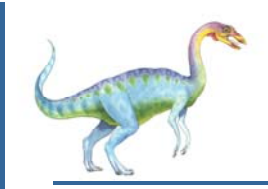

#### **Enhanced Second-Chance Algorithm**

- E. Improve algorithm by using reference bit and modify bit (if available) in concert
- $\mathbb{R}^n$ Take ordered pair (reference, modify)
- 1. (0, 0) neither recently used not modified best page to replace
- 2.  $(0, 1)$  not recently used but modified  $-$  not quite as good, must write out before replacement
- 3. (1, 0) recently used but clean probably will be used again soon
- 4. (1, 1) recently used and modified probably will be used again soon and need to write out before replacement
- $\mathbb{R}^n$  When page replacement called for, use the clock scheme but use the four classes replace page in lowest non-empty class
	- $\bullet$ Might need to search circular queue several times

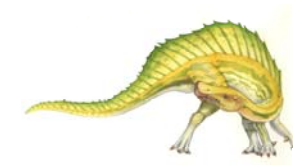

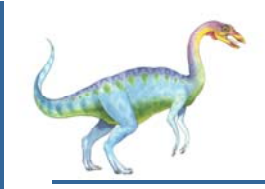

- $\mathbb{R}^n$  Keep a counter of the number of references that have been made to each page
	- $\bullet$ Not common
- **Lease Frequently Used** (**LFU**) **Algorithm**: replaces page with smallest count
- $\mathcal{O}^{\mathcal{O}}$  **Most Frequently Used** (**MFU**) **Algorithm**: based on the argument that the page with the smallest count was probably just brought in and has yet to be used

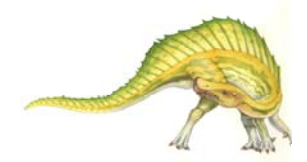

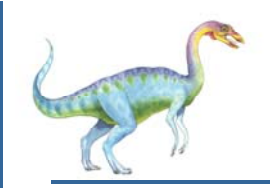

#### **Page-Buffering Algorithms**

- Keep a pool of free frames, always
	- $\bullet$ Then frame available when needed, not found at fault time
	- $\bullet$  Read page into free frame and select victim to evict and add to free pool
	- $\bullet$ When convenient, evict victim
- П Possibly, keep free frame contents intact and note what is in them
	- $\bullet$  If referenced again before reused, no need to load contents again from disk
	- $\bullet$  Generally useful to reduce penalty if wrong victim frame selected

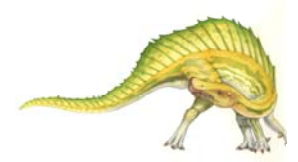

#### **Applications and Page Replacement**

- All of these algorithms have OS guessing about future page access
- $\overline{\phantom{a}}$ Some applications have better knowledge – i.e. databases
- $\overline{\phantom{a}}$  Memory intensive applications can cause double buffering
	- $\bullet$ OS keeps copy of page in memory as I/O buffer
	- $\bullet$ Application keeps page in memory for its own work
- $\overline{\phantom{a}}$  Operating system can given direct access to the disk, getting out of the way of the applications
	- $\bullet$ **Raw disk mode**
- $\overline{\phantom{a}}$ Bypasses buffering, locking, etc

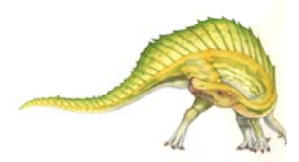

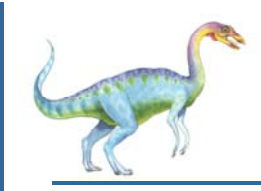

#### **Allocation of Frames**

- Each process needs *minimum* number of frames
	- $\bullet$ Defined by the computer architecture
- $\overline{\phantom{a}}$ ■ *Maximum* of course is total frames in the system
- $\overline{\phantom{a}}$  Two major allocation schemes
	- $\bullet$ fixed allocation
	- $\bullet$ priority allocation
- $\overline{\phantom{a}}$ Many variations

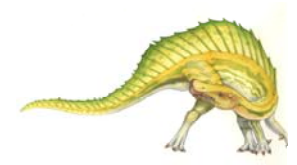

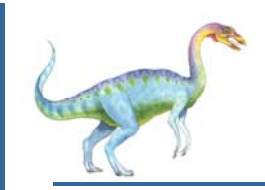

- $\mathbb{R}^n$  Equal allocation – For example, if there are 100 frames (after allocating frames for the OS) and 5 processes, give each process 20 frames
	- Keep some as free frame buffer pool
- $\mathbb{R}^n$  Proportional allocation – Allocate according to the size of process
	- $\bullet$  Dynamic as degree of multiprogramming, process sizes change *m* = 64
		- $s_i$  = size of process  $p_i$ *s*1 $_{1}$  = 10
		- $S = \sum s_i$  $s_{2}$  $n_2 = 127$
		- $m$  = total number of frames

$$
-a_i
$$
 = allocation for  $p_i = \frac{s_i}{S} \times m$   $a_2 = \frac{1}{1}$ 

$$
s_1 = 10
$$
  
\n
$$
s_2 = 127
$$
  
\n
$$
a_1 = \frac{10}{137} \times 62 \approx 4
$$
  
\n
$$
a_2 = \frac{127}{137} \times 62 \approx 57
$$

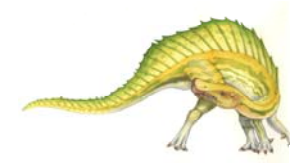

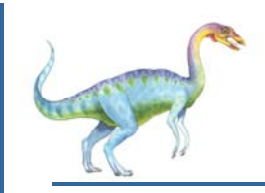

- E. Use a proportional allocation scheme using priorities rather than size
- $\mathcal{L}_{\mathcal{A}}$ **If process P**<sub>i</sub> generates a page fault,
	- select for replacement one of its frames
	- $\bullet$  select for replacement a frame from a process with lower priority number

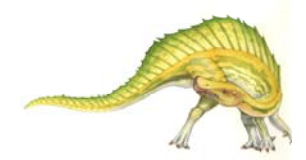

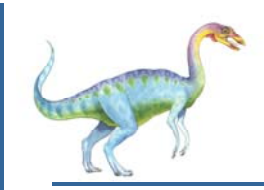

#### **Global vs. Local Allocation**

- $\mathbb{R}^2$  **Global replacement** – process selects a replacement frame from the set of all frames; one process can take a frame from another
	- But then process execution time can vary greatly
	- $\bullet$ But greater throughput so more common
- $\mathbb{R}^2$  **Local replacement** – each process selects from only its own set of allocated frames
	- 0 More consistent per-process performance
	- 0 But possibly underutilized memory

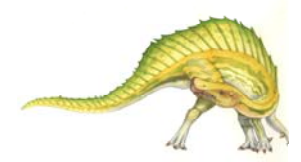

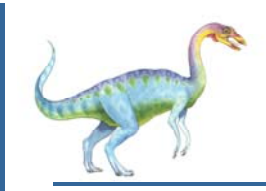

#### **Thrashing**

- Π If a process does not have "enough" pages, the page-fault rate is very high
	- $\bullet$ Page fault to get page
	- $\bullet$ Replace existing frame
	- $\bullet$ But quickly need replaced frame back
	- $\bullet$  This leads to:
		- ▶ Low CPU utilization
		- ▶ Operating system thinking that it needs to increase the degree of multiprogramming
		- ▶ Another process added to the system
- П **Thrashing**  $\equiv$  a process is busy swapping pages in and out

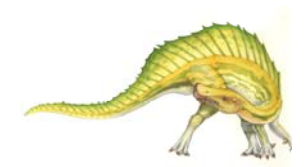

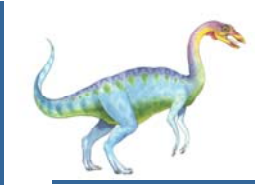

#### **Thrashing (Cont.)**

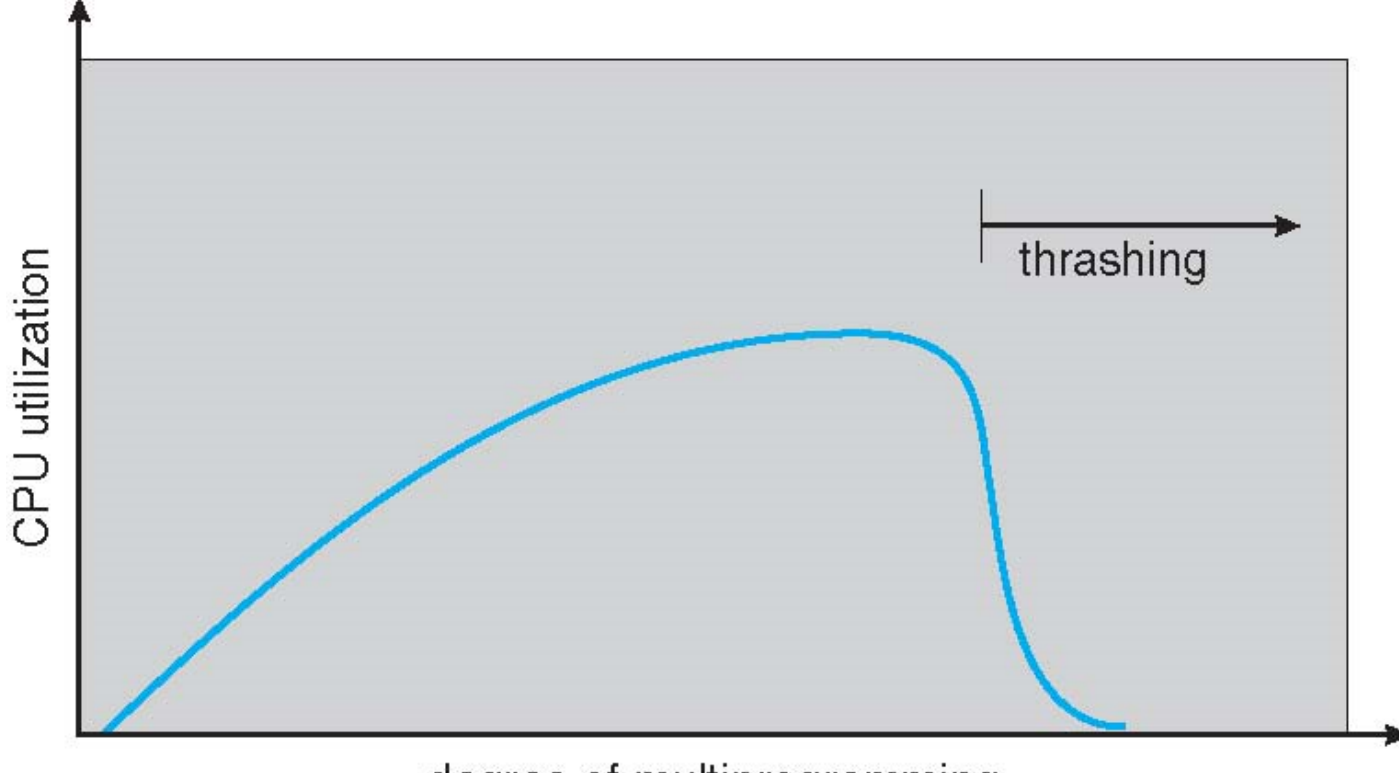

degree of multiprogramming

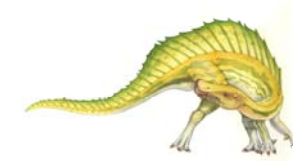

**Operating System Concepts – 9th Edition 9.19 Silberschatz, Galvin and Gagne ©2013**

#### **Demand Paging and Thrashing**

- Why does demand paging work? **Locality model**
	- $\bullet$ A locality is a set of pages actively used together
	- 0 Process migrates from one locality to another
	- 0 Localities may overlap
	- $\bullet$  Localities are defined by the program structure and its data structure
- Why does thrashing occur?  $\Sigma$  size of locality > total memory size
	- 0 Limit effects by using local or priority page replacement

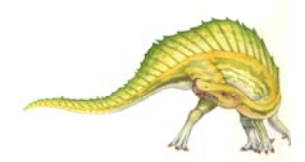

## **Locality In A Memory-Reference Pattern**

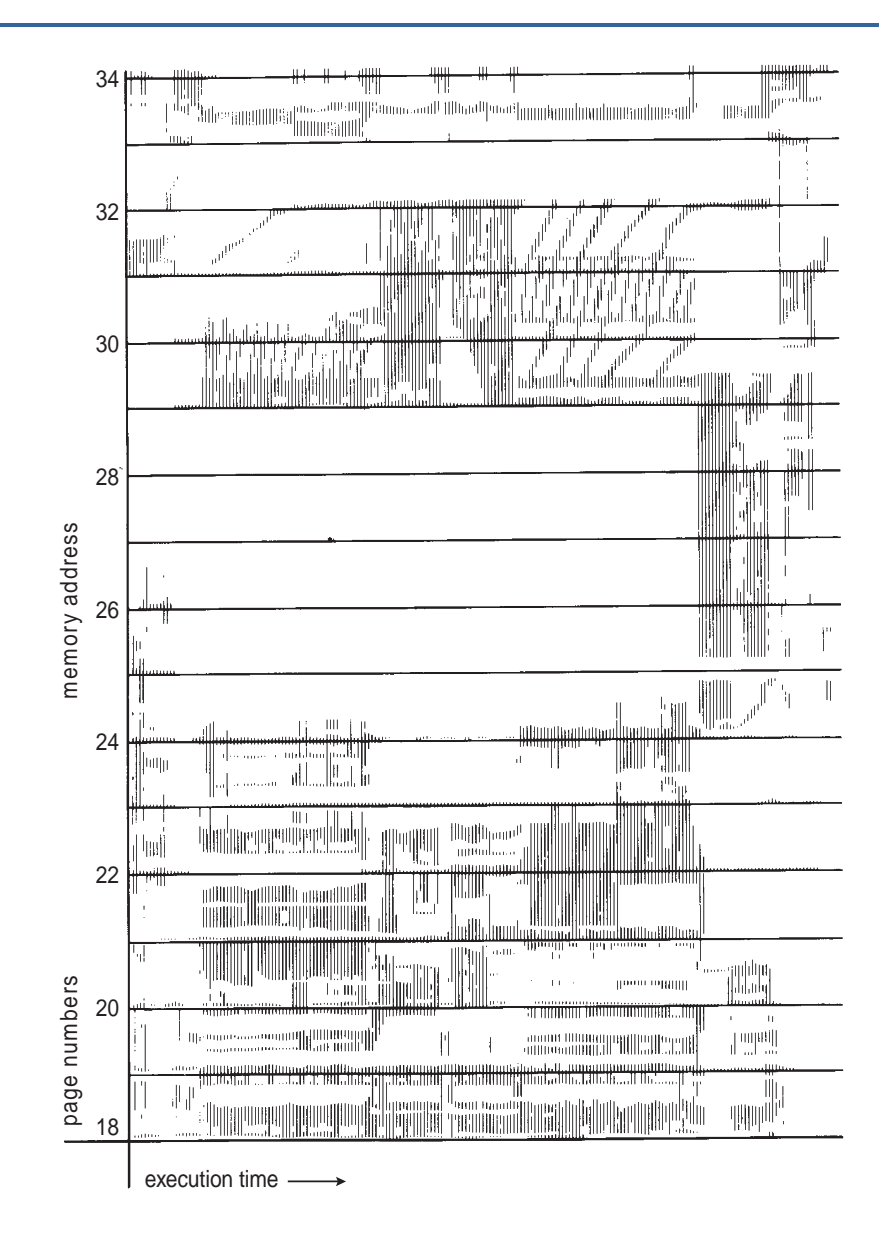

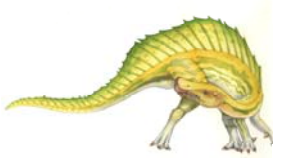

**Operating System Concepts – 9<sup>th</sup> Edition <b>9.21 1.1 9.21 Silberschatz, Galvin and Gagne ©2013** 

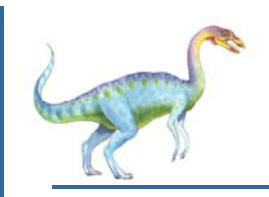

#### **Working-Set Model**

- Π  $\Delta$  = working-set window = a fixed number of page references Example: 10,000 instructions
- Π ■ *WSS<sub>i</sub>* (working set of Process *P<sub>i</sub>*) = total number of pages referenced in the most recent  $\Delta$  (varies in time)
	- $\bullet$ if  $\Delta$  too small will not encompass entire locality
	- $\bullet$ if  $\Delta$  too large will encompass several localities
	- $\bullet$ if  $\Delta = \infty$   $\Rightarrow$  will encompass entire program
- Π  $D = \sum$  *WSS<sub>i</sub>* = total demand frames
	- $\bullet$ Approximation of locality
- Π **i** if  $D > m$   $\Rightarrow$  Thrashing
- T. Policy if *D* > m, then suspend or swap out one of the processes

page reference table

... 2615777751623412344434344413234443444...

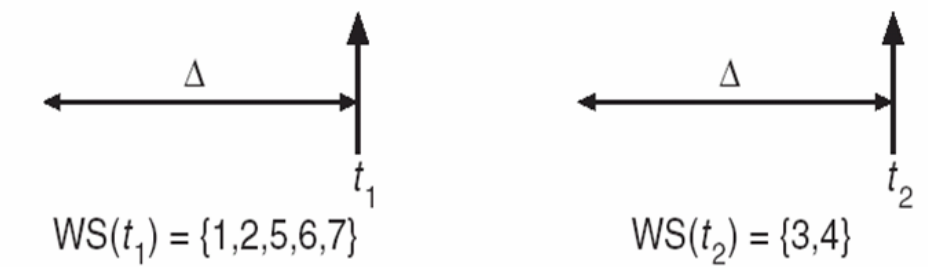

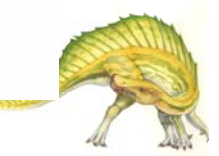

### **Keeping Track of the Working Set**

- Π Approximate the working-set model with interval timer + a reference bit
- Π Example:  $\Delta$  = 10,000
	- $\bullet$ Timer interrupts after every 5000 time units
	- $\bullet$ Keep in memory 2 bits for each page
	- $\bullet$  Whenever a timer interrupts copy and sets the values of all reference bits to 0
	- If one of the bits in memory = 1  $\Rightarrow$  page in working set
- Why is this not completely accurate?
- Π Improvement = 10 bits and interrupt every 1000 time units

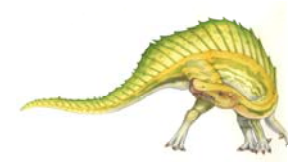

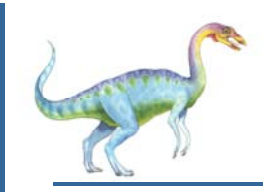

#### **Page-Fault Frequency**

- П More direct approach than WSS
- $\overline{\phantom{a}}$  Establish "acceptable" **page-fault frequency** (**PFF**) rate and use local replacement policy
	- $\bullet$ If actual rate too low, process loses frame
	- $\bullet$ If actual rate too high, process gains frame

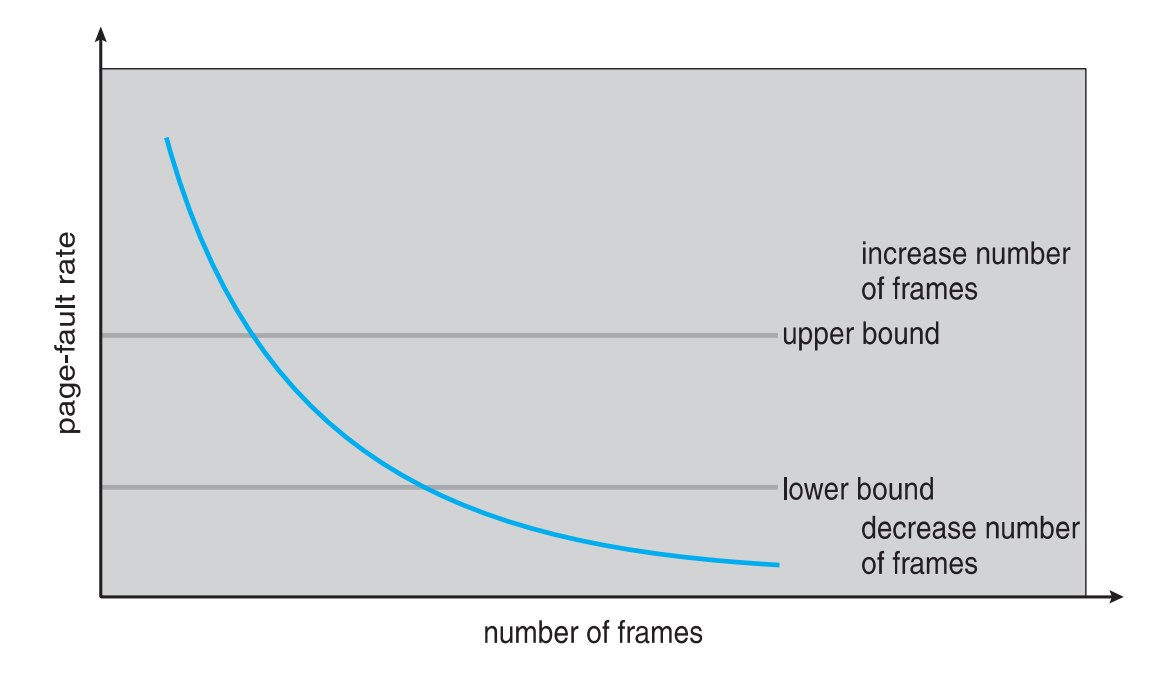

#### **Working Sets and Page Fault Rates**

- Π Direct relationship between working set of a process and its page-fault rate
- П Working set changes over time
- Π Peaks and valleys over time

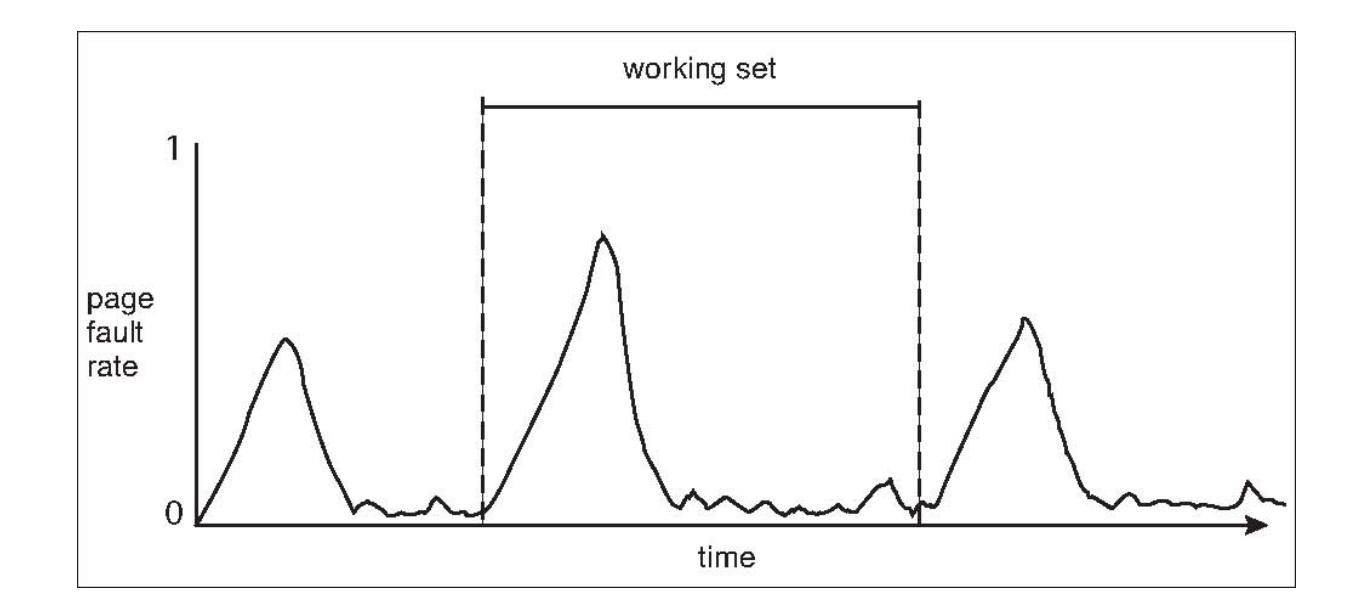

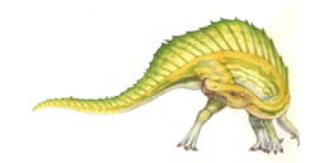